## **Проект студенты**

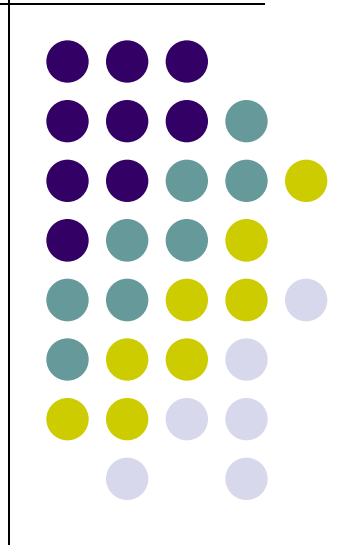

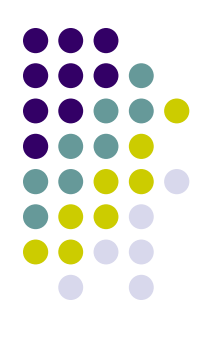

### **Файл Данные**

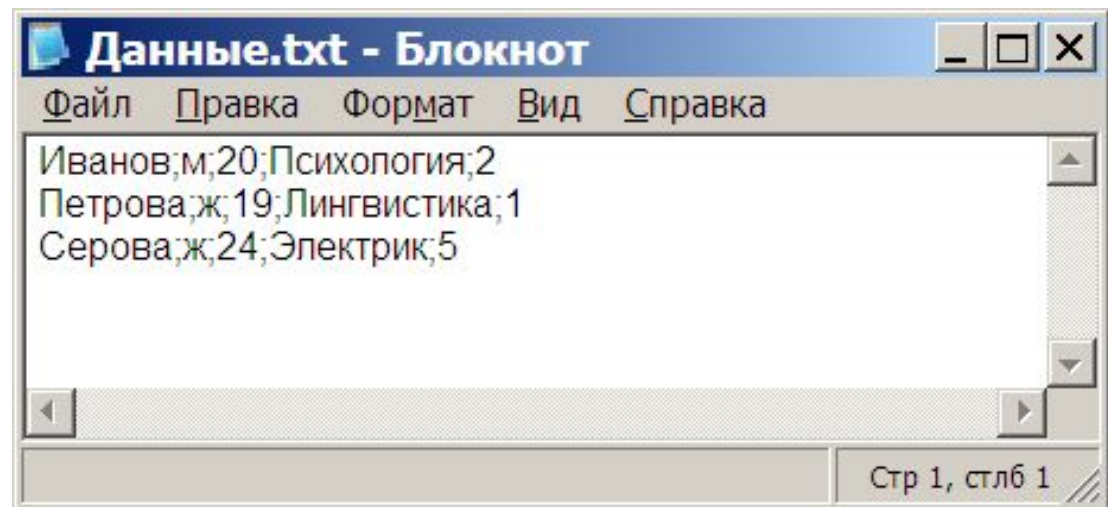

# Структура

using System.IO; namespace файлы

- class Program struct student
	- public string fam; public char pol; public int vozr; public string spec; public int kurs;

```
};
```
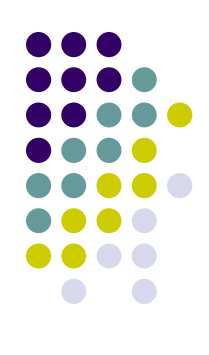

## **Чтение из файла**

static void Main(string[] args)

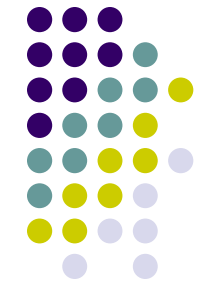

StreamReader readfl;// поток для считывания данных StreamWriter writefl; //поток для записи данных student[] spisok=new student[20]; //массив структур int i=0; //начальный индекс массива //проверка, существует ли данный файл if (File.Exists( $@$ "d:\Данные.txt")) { readfl = new StreamReader( $@$ "d:\ :\Данные. txt"); else {Console.WriteLine("файла нет"); Console.ReadKey(); return;}

#### Чтение из файла

```
sting str;
//Пока файл не закончится
while (readfl. End Of Stream == false and i<20)
     str = readf. ReadLine();
        string[\mid s = str.Split(';');spisok[i].fam = s[0];spisok[i].pol = Convert.ToChar(s[1]);spisok[i].vozr = Convert.Tolnt32(s[2]);spisok[i].spec = s[3];spisok[i].kurs = Convert.Tolnt32(s[4]);j++readfl.Close();//Закрыть файл
```
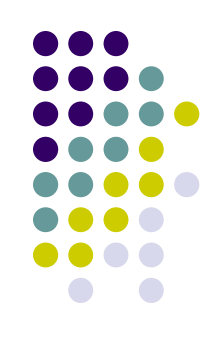

### **Вывод массива**

- //Вывод заголовка на экран
- Console.WriteLine("Массив")
- string result = string.Format("{0,12}{1,5}{2,8}{3,19}{4,7}",
- "Фамилия","Пол","Возраст","Специальность", "Курс"); Console.WriteLine((result);
- //Вывод элементов массива
- foreach (var t in spisok)
- result = string.Format("{0,12}{1,5}{2,8}{3,19}{4,7}",

(t.fam, t.pol.ToString(), t.vozr.ToString(), t.spec,

t.kurs.ToString());

- Console.WriteLine (result);
- Console.ReadKey();

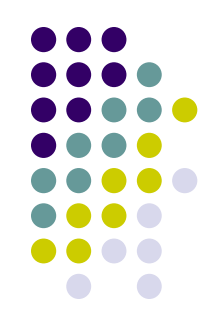

### **Отбор данных по полу**

 Console.WriteLine("Девушки") ; foreach (var t in spisok)

```
if (t. pol==\forallж')
```
 ${result = string.Format("{0,12}{1,5}{2,8}{3,19}{4,7}"$ 

t.fam, t.pol.ToString(), t.vozr.ToString(), t.spec,t.kurs.ToString());

Console.WriteLine (result);}

```
 Console.WriteLine("Юноши") ;
```
foreach (var t in spisok)

}

}

```
 if (t.pol == 'м')
```
 ${result = string.Format("{0,12}{1,5}{2,8}{3,19}{4,7}"$ 

 t.fam, t.pol.ToString(), t.vozr.ToString(), t.spec,t.kurs.ToString()); Console.WriteLine (result);} Console.ReadKey();

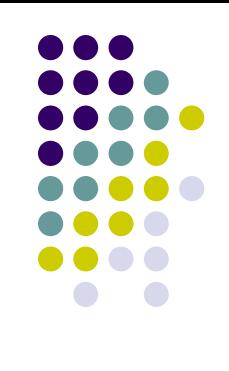